## SAP ABAP table /SAPSLL/APPLOG\_MESSAGE\_PAR\_S {Message Parameter}

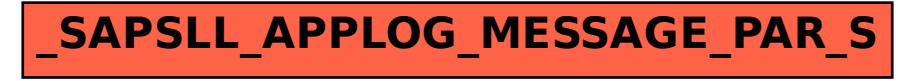